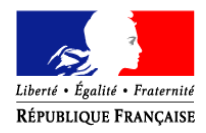

PREFET DE LA CHARENTE-MARITIME

# **SIMPLIFICATION DES DÉMARCHES ADMINISTRATIVES**

# **DÉMATÉRIALISATION SUR LE SITE INTERNET WWW.DEMARCHE-SIMPLIFIEE.FR**

## **PROCÉDURE DÉMATÉRIALISÉE POUR LA PÊCHE : DÉCLARATION DES CAPTURES**

**Déclaration des pêches de l'anguille jaune en eau douce pour les pêcheurs de loisir** <https://www.demarches-simplifiees.fr/commencer/declaration-captures-anguilles-jaunes-17>

1) Pour déclarer vos captures, il suffit de cliquer sur le lien et de créer un compte en indiquant votre adresse mail et en choisissant un mot de passe

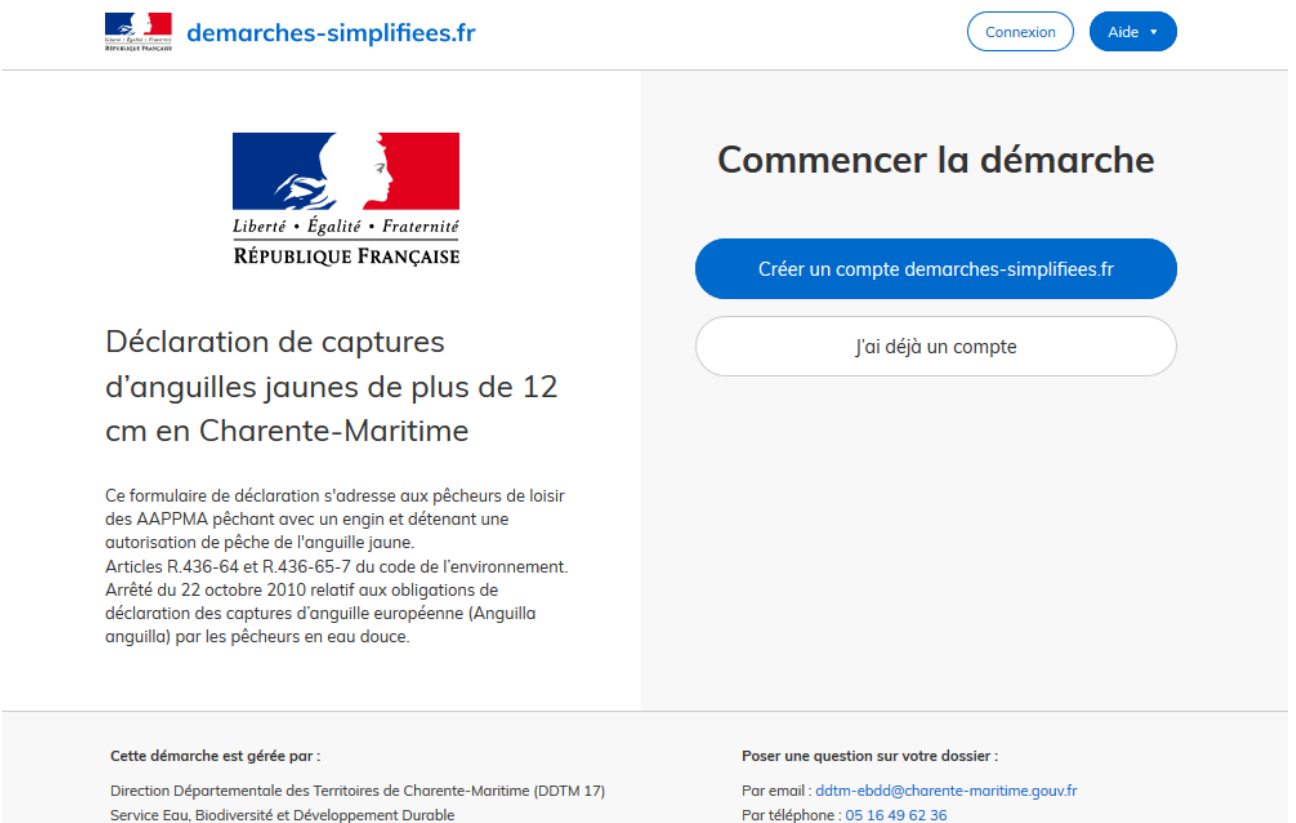

Site Mangin

89 rue des Cordeliers - CS 80000 17018 LA ROCHELLE Cédex 1

Partéléphone : 05.16.49.62.36 Horaires : du lundi au vendredi de 9h à 17h 2) Vous arrivez ensuite sur une page vous demandant votre nom et votre prénom

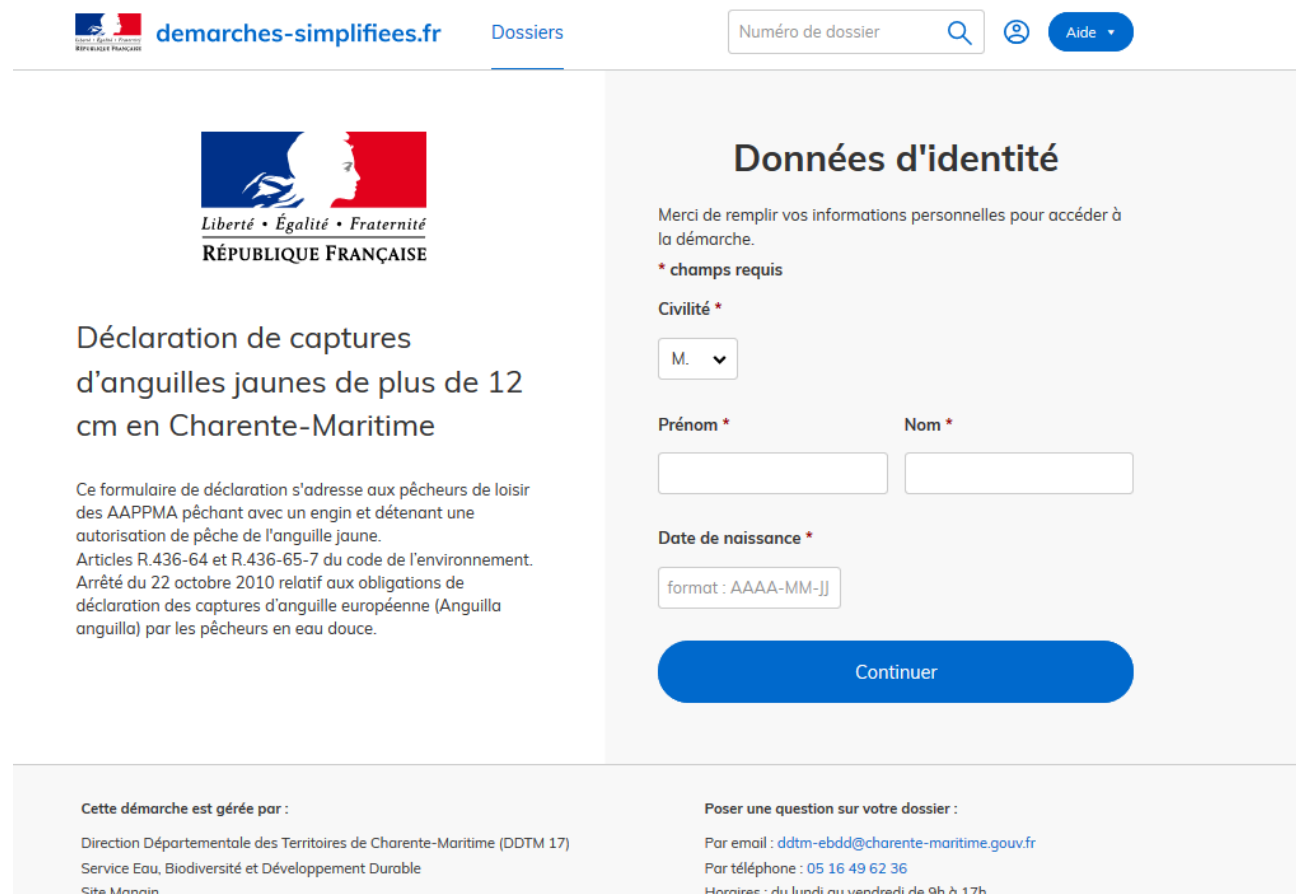

Site Mangin 89 rue des Cordeliers - CS 80000 17018 LA ROCHELLE Cédex 1

redi de 9h à 17h

# 3) Vous accédez ensuite au formulaire

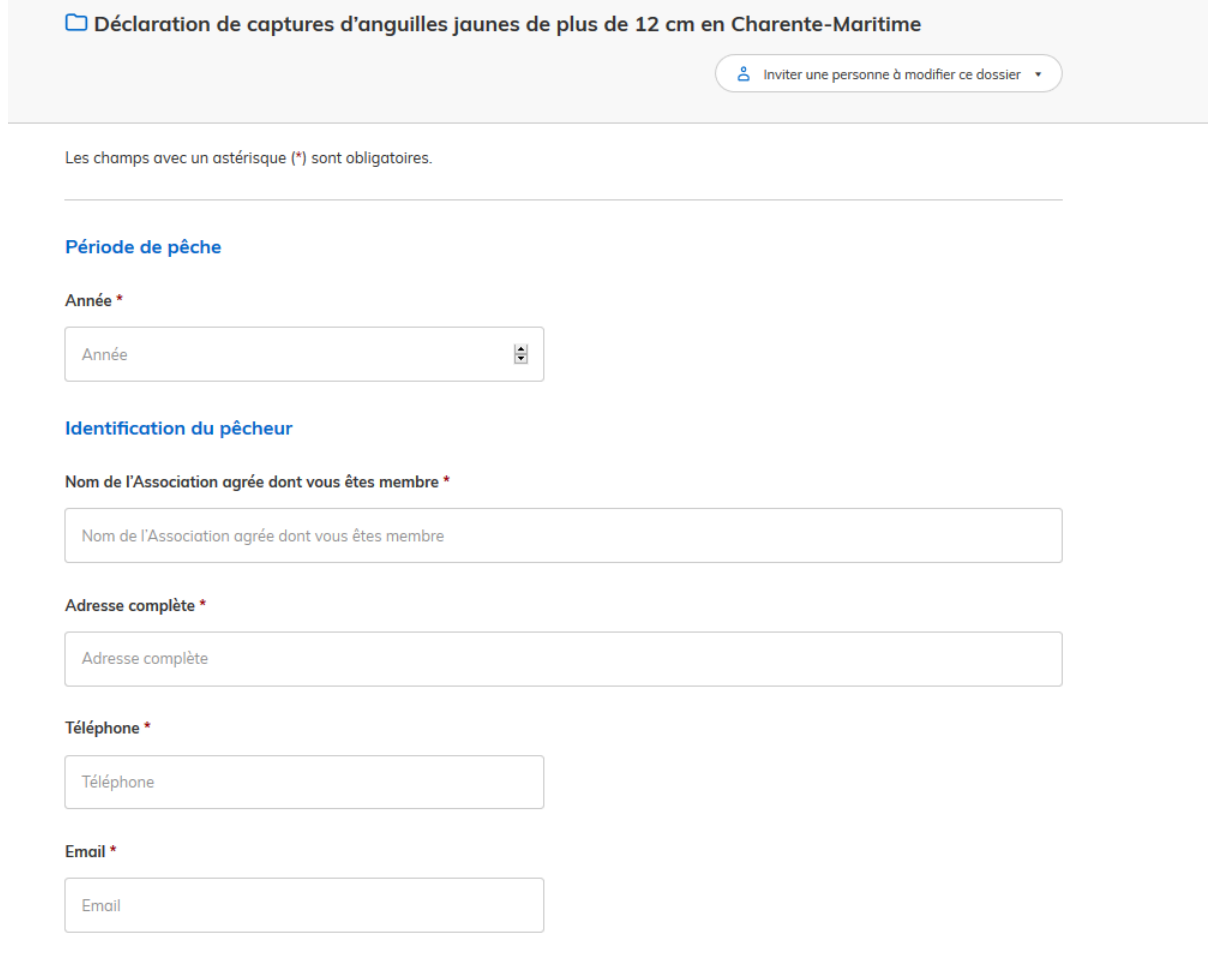

### Suite1

### Informations relatives au droit de pêche

### Numéro de l'autorisation \*

Il s'agit du numéro mentionné sur l'autorisation de pêche de l'anguille jaune.

Numéro de l'autorisation

### Date d'obtention de l'autorisation

JJ/MM/AAAA

### Suite<sub>2</sub>

### Déclaration des captures d'anguilles jaunes

### Aucune capture à déclarer

### Nombre total d'anguilles jaunes capturées \*

Nombre total d'anguilles jaunes capturées

 $\frac{1}{\overline{2}}$ 

 $\Rightarrow$ 

### Poids total d'anguilles jaunes capturées \*

en Kg

Poids total d'anguilles jaunes capturées

### Type d'engins utilisés \*

#### Communes

Indiquez les communes où vous avez capturé les anguilles jaunes

Indiquez les communes où vous avez capturé les anguilles jaunes

#### Secteurs de pêche

Vous pouvez préciser les secteurs de pêche où vous avez capturé les anguilles jaunes

Vous pouvez préciser les secteurs de pêche où vous avez capturé les anguilles jaunes

Enregistrer le brouillon

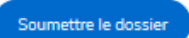

4) Une fois que vous avez complété le formulaire, vous pouvez le valider. Il sera automatiquement envoyé au service instructeur avec lequel vous pouvez correspondre sur le site si vous avez des questions